# **Hilfe und Dokumentation**

# **Einsatzleiterwiki benutzen**

# **Inhalte bearbeiten**

- 1. [Artikel bearbeiten allgemein](https://wiki.einsatzleiterwiki.de/doku.php?id=wiki:hilfe:bearbeitung:bearbeiten_allgemein)
	- o [Seite anlegen](https://wiki.einsatzleiterwiki.de/doku.php?id=wiki:hilfe:grundlegendes:seitennamen#seiten_anlegen)
	- [Seite löschen](https://wiki.einsatzleiterwiki.de/doku.php?id=wiki:hilfe:grundlegendes:seitennamen#seiten_loeschen)
	- [Zusammenfassung und kleine](https://wiki.einsatzleiterwiki.de/doku.php?id=wiki:hilfe:bearbeitung:zusammenfassung) [Änderung](https://wiki.einsatzleiterwiki.de/doku.php?id=wiki:hilfe:bearbeitung:zusammenfassung)
	- [Wie das Seitensperren funktioniert](https://wiki.einsatzleiterwiki.de/doku.php?id=wiki:hilfe:bearbeitung:seitensperre)
- 2. [Artikelbearbeitung mit dem CKG-Editor](https://wiki.einsatzleiterwiki.de/doku.php?id=wiki:hilfe:bearbeitung:ckg-editor)
- 3. [Artikelbearbeitung mit dem Standardeditor](https://wiki.einsatzleiterwiki.de/doku.php?id=wiki:hilfe:bearbeitung:standardeditor)
- 4. [weitergehende Formatierungen mit dem](https://wiki.einsatzleiterwiki.de/doku.php?id=wiki:hilfe:plugins:standard:wrap) [wrap-Plugin](https://wiki.einsatzleiterwiki.de/doku.php?id=wiki:hilfe:plugins:standard:wrap)
- 5. spezielle Kommandos
	- [Weiterleitung auf eine andere Seite](https://wiki.einsatzleiterwiki.de/doku.php?id=wiki:hilfe:plugins:standard:goto)
	- [Automatisch erzeugtes](https://wiki.einsatzleiterwiki.de/doku.php?id=wiki:hilfe:plugins:standard:simplenavi) [Inhaltsverzeichnis einer Kategorie](https://wiki.einsatzleiterwiki.de/doku.php?id=wiki:hilfe:plugins:standard:simplenavi) [erstellen](https://wiki.einsatzleiterwiki.de/doku.php?id=wiki:hilfe:plugins:standard:simplenavi)
	- [Seiten oder Teile von Seiten in](https://wiki.einsatzleiterwiki.de/doku.php?id=wiki:hilfe:plugins:standard:include) [anderen Seiten einbinden](https://wiki.einsatzleiterwiki.de/doku.php?id=wiki:hilfe:plugins:standard:include)
	- [Links zu nicht existierenden Seiten](https://wiki.einsatzleiterwiki.de/doku.php?id=wiki:hilfe:plugins:standard:orphanswanted) [anzeigen](https://wiki.einsatzleiterwiki.de/doku.php?id=wiki:hilfe:plugins:standard:orphanswanted)
	- [Wiki-Seiten unabhängig von](https://wiki.einsatzleiterwiki.de/doku.php?id=wiki:hilfe:plugins:standard:tag) [Namensräumen kategorisieren](https://wiki.einsatzleiterwiki.de/doku.php?id=wiki:hilfe:plugins:standard:tag)
	- [angepasste Suchfelder in Wiki-Seiten](https://wiki.einsatzleiterwiki.de/doku.php?id=wiki:hilfe:plugins:standard:searchform) [einbinden](https://wiki.einsatzleiterwiki.de/doku.php?id=wiki:hilfe:plugins:standard:searchform)

# **Grundlegendes**

- [Das Hauptfenster](https://wiki.einsatzleiterwiki.de/doku.php?id=wiki:hilfe:grundlegendes:hauptfenster)
- [Namensräume](https://wiki.einsatzleiterwiki.de/doku.php?id=wiki:hilfe:grundlegendes:namensraeume)
- [Artikelprüfer](https://wiki.einsatzleiterwiki.de/doku.php?id=wiki:hilfe:grundlegendes:pruefer)
- [Seiten und Seitennamen](https://wiki.einsatzleiterwiki.de/doku.php?id=wiki:hilfe:grundlegendes:seitennamen)

# **Funktionen**

- [Abonnements](https://wiki.einsatzleiterwiki.de/doku.php?id=wiki:hilfe:funktionen:abonnements)
- [Ältere Versionen](https://wiki.einsatzleiterwiki.de/doku.php?id=wiki:hilfe:funktionen:aeltere_versionen)
- [Export einzelner Seiten](https://wiki.einsatzleiterwiki.de/doku.php?id=wiki:hilfe:funktionen:export)
- [Feeds \(RSS und ATOM\)](https://wiki.einsatzleiterwiki.de/doku.php?id=wiki:hilfe:funktionen:feeds)
- [Inhaltsverzeichnis](https://wiki.einsatzleiterwiki.de/doku.php?id=wiki:hilfe:funktionen:index)
- [Letzte Änderungen](https://wiki.einsatzleiterwiki.de/doku.php?id=wiki:hilfe:funktionen:letzte_aenderungen)
- [Medien-Manager](https://wiki.einsatzleiterwiki.de/doku.php?id=wiki:hilfe:funktionen:medien-manager)
- [Schnelltasten](https://wiki.einsatzleiterwiki.de/doku.php?id=wiki:hilfe:funktionen:schnelltasten)
- [Suchfunktion](https://wiki.einsatzleiterwiki.de/doku.php?id=wiki:hilfe:funktionen:suche)

### **Demonstration**

[Lernen Sie die Möglichkeiten kennen die das](https://wiki.einsatzleiterwiki.de/doku.php?id=wiki:hilfe:demonstration) [Einsatzleiterwiki Ihnen bietet und erfahren Sie,](https://wiki.einsatzleiterwiki.de/doku.php?id=wiki:hilfe:demonstration) [wo es sich gegenüber gedruckten Werken und](https://wiki.einsatzleiterwiki.de/doku.php?id=wiki:hilfe:demonstration) [anderen Softwarelösungen abhebt.](https://wiki.einsatzleiterwiki.de/doku.php?id=wiki:hilfe:demonstration)

# **Handbuch für Administratoren**

# **Die technische Grundlage des Einsatzleiterwikis**

Die Software [DokuWiki](http://dokuwiki.org) ist die technische Grundlage des Einsatzleiterwikis. Erfahren Sie auf [dieser Seite](https://wiki.einsatzleiterwiki.de/doku.php?id=wiki:hilfe:hintergrund_einsatzleiterwiki) Details dazu.

# **Download und Installation**

- [Systemvoraussetzungen](https://wiki.einsatzleiterwiki.de/doku.php?id=wiki:hilfe:installation:voraussetzungen)
- [Installation unter Windows](https://wiki.einsatzleiterwiki.de/doku.php?id=wiki:hilfe:installation:windows)
- [Installation unter Linux \(Ubuntu / Debian\)](https://wiki.einsatzleiterwiki.de/doku.php?id=wiki:hilfe:installation:linux_ubuntu_debian)
- [Installation unter macOS](https://wiki.einsatzleiterwiki.de/doku.php?id=wiki:hilfe:installation:macos)
- [iOS-App](https://wiki.einsatzleiterwiki.de/doku.php?id=wiki:hilfe:installation:ios)
- [Installation unter Android \(aktuell leider](https://wiki.einsatzleiterwiki.de/doku.php?id=wiki:hilfe:installation:android) [nicht mehr möglich\)](https://wiki.einsatzleiterwiki.de/doku.php?id=wiki:hilfe:installation:android)
- [Einrichtung eines eigenen Wiki-Server-](https://wiki.einsatzleiterwiki.de/doku.php?id=wiki:hilfe:plugins:standard:sync#einrichtung_eines_eigenen_einsatzleiterwiki-servers)[Client-Systems](https://wiki.einsatzleiterwiki.de/doku.php?id=wiki:hilfe:plugins:standard:sync#einrichtung_eines_eigenen_einsatzleiterwiki-servers)
- [Erste Schritte nach Abschluss der](https://wiki.einsatzleiterwiki.de/doku.php?id=wiki:hilfe:installation:erste_schritte) [Installation](https://wiki.einsatzleiterwiki.de/doku.php?id=wiki:hilfe:installation:erste_schritte)
- [Sicherheitshinweise für den Betrieb eines](https://wiki.einsatzleiterwiki.de/doku.php?id=wiki:hilfe:installation:internet) [eigenen Einsatzleiterwikis auf einem vom](https://wiki.einsatzleiterwiki.de/doku.php?id=wiki:hilfe:installation:internet) [Internet aus zugänglichen Server](https://wiki.einsatzleiterwiki.de/doku.php?id=wiki:hilfe:installation:internet)
- [Webserver auf anderem Port betreiben](https://wiki.einsatzleiterwiki.de/doku.php?id=wiki:hilfe:installation:port_aendern)
- [Zugriff mit anderen Computern im](https://wiki.einsatzleiterwiki.de/doku.php?id=wiki:hilfe:installation:externen_zugriff_erlauben) [gleichen Netzwerk auf das Wiki erlauben](https://wiki.einsatzleiterwiki.de/doku.php?id=wiki:hilfe:installation:externen_zugriff_erlauben)

# **Aktualisierung**

- [automatische Aktualisierung](https://wiki.einsatzleiterwiki.de/doku.php?id=wiki:hilfe:aktualisierung:automatisch)
- [manuelle Aktualisierung auf eine neuere](https://wiki.einsatzleiterwiki.de/doku.php?id=wiki:hilfe:aktualisierung:manuell)

#### [Version](https://wiki.einsatzleiterwiki.de/doku.php?id=wiki:hilfe:aktualisierung:manuell)

- [Release-Notes Veränderungen](https://wiki.einsatzleiterwiki.de/doku.php?id=wiki:hilfe:aktualisierung:release-notes) [gegenüber den vorherigen Versionen](https://wiki.einsatzleiterwiki.de/doku.php?id=wiki:hilfe:aktualisierung:release-notes)
- [Aktualisierung von Einsatzleiterwiki-](https://wiki.einsatzleiterwiki.de/doku.php?id=wiki:hilfe:aktualisierung:versionen_bis_12_2020)[Versionen bis Dezember 2020](https://wiki.einsatzleiterwiki.de/doku.php?id=wiki:hilfe:aktualisierung:versionen_bis_12_2020)

#### **das Wiki anpassen**

- [Designanpassungen \(eigene CSS-Regeln\)](https://wiki.einsatzleiterwiki.de/doku.php?id=wiki:hilfe:anpassungen:css)
- [HTML und PHP erlauben](https://wiki.einsatzleiterwiki.de/doku.php?id=wiki:hilfe:anpassungen:html_php)
- [Eigenes Logo einfügen](https://wiki.einsatzleiterwiki.de/doku.php?id=wiki:hilfe:anpassungen:logo)
- [mime-types ändern: zusätzliche](https://wiki.einsatzleiterwiki.de/doku.php?id=wiki:hilfe:anpassungen:mime) [Dateitypen bzw. -endungen für den Upload](https://wiki.einsatzleiterwiki.de/doku.php?id=wiki:hilfe:anpassungen:mime) [im Medienmanager zulassen](https://wiki.einsatzleiterwiki.de/doku.php?id=wiki:hilfe:anpassungen:mime)
- [Vorlagen für das Erstellen von neuen](https://wiki.einsatzleiterwiki.de/doku.php?id=wiki:hilfe:anpassungen:namespace_templates) [Seiten \(namespace templates\)](https://wiki.einsatzleiterwiki.de/doku.php?id=wiki:hilfe:anpassungen:namespace_templates)
- [Anpassung des Navigations-Menüs am](https://wiki.einsatzleiterwiki.de/doku.php?id=wiki:hilfe:anpassungen:navigation) [linken Rand](https://wiki.einsatzleiterwiki.de/doku.php?id=wiki:hilfe:anpassungen:navigation)
- [Sprachdateien anpassen](https://wiki.einsatzleiterwiki.de/doku.php?id=wiki:hilfe:anpassungen:sprachdateien)
- [Template Hooks \(statische Inhalte an](https://wiki.einsatzleiterwiki.de/doku.php?id=wiki:hilfe:anpassungen:template_hooks) [verschiedenen Stellen einbinden\)](https://wiki.einsatzleiterwiki.de/doku.php?id=wiki:hilfe:anpassungen:template_hooks)
- [Template \(Design\) wechseln](https://wiki.einsatzleiterwiki.de/doku.php?id=wiki:hilfe:anpassungen:template_wechseln)
- [wrap-Plugin erweitern](https://wiki.einsatzleiterwiki.de/doku.php?id=wiki:hilfe:anpassungen:wrap-plugin_erweitern)

### **Administration**

- [Zugangsverwaltung](https://wiki.einsatzleiterwiki.de/doku.php?id=wiki:hilfe:administration:acl)
- [Admin-Bereich](https://wiki.einsatzleiterwiki.de/doku.php?id=wiki:hilfe:administration:admin-bereich)
- [Nutzerdaten aus einem Active Directory](https://wiki.einsatzleiterwiki.de/doku.php?id=wiki:hilfe:administration:authad) [beziehen](https://wiki.einsatzleiterwiki.de/doku.php?id=wiki:hilfe:administration:authad)
- [Benutzerverwaltung \(Benutzer und](https://wiki.einsatzleiterwiki.de/doku.php?id=wiki:hilfe:administration:benutzer_und_gruppen) [Gruppen\)](https://wiki.einsatzleiterwiki.de/doku.php?id=wiki:hilfe:administration:benutzer_und_gruppen)
- [Caching](https://wiki.einsatzleiterwiki.de/doku.php?id=wiki:hilfe:administration:caching)
- [Dateistruktur des Wiki-Systems](https://wiki.einsatzleiterwiki.de/doku.php?id=wiki:hilfe:administration:dateistruktur_wiki-system)
- [Datenimport auf Dateisystemebene](https://wiki.einsatzleiterwiki.de/doku.php?id=wiki:hilfe:administration:datenimport)
- [Datensicherung](https://wiki.einsatzleiterwiki.de/doku.php?id=wiki:hilfe:administration:datensicherung)
- [Email-Einrichtung](https://wiki.einsatzleiterwiki.de/doku.php?id=wiki:hilfe:administration:email-einrichtung)
- [Konfigurations-Manager](https://wiki.einsatzleiterwiki.de/doku.php?id=wiki:hilfe:administration:konfigurations-manager)
- [Konfigurationsdateien direkt bearbeiten](https://wiki.einsatzleiterwiki.de/doku.php?id=wiki:hilfe:administration:konfigurationsdateien_bearbeiten)
- [Konzeption des eigenen lokalen Bereichs](https://wiki.einsatzleiterwiki.de/doku.php?id=wiki:hilfe:administration:lokaler_bereich)
- [Server-Einstellungen / Ressourcen-](https://wiki.einsatzleiterwiki.de/doku.php?id=wiki:hilfe:administration:server-einstellungen_aendern)[Beschränkungen ändern](https://wiki.einsatzleiterwiki.de/doku.php?id=wiki:hilfe:administration:server-einstellungen_aendern)
- [Suchindex](https://wiki.einsatzleiterwiki.de/doku.php?id=wiki:hilfe:administration:suchindex)
- [Synchronisation der Wiki-Daten](https://wiki.einsatzleiterwiki.de/doku.php?id=wiki:hilfe:administration:synchronisation)
- [Einstellungen bei Nutzung eines Proxy-](https://wiki.einsatzleiterwiki.de/doku.php?id=wiki:hilfe:administration:proxy)[Servers](https://wiki.einsatzleiterwiki.de/doku.php?id=wiki:hilfe:administration:proxy)

# **Fehlerbehebung**

- [Active Directory-Anmeldung schlägt fehl](https://wiki.einsatzleiterwiki.de/doku.php?id=wiki:hilfe:fehler:active_directory-anmeldungsfehler)  [ich kann mich nicht mehr anmelden](https://wiki.einsatzleiterwiki.de/doku.php?id=wiki:hilfe:fehler:active_directory-anmeldungsfehler)
- [Anmeldung im Wiki funktioniert nicht](https://wiki.einsatzleiterwiki.de/doku.php?id=wiki:hilfe:fehler:anmeldung_funktioniert_nicht)
- [Leere \(weiße\) Seite](https://wiki.einsatzleiterwiki.de/doku.php?id=wiki:hilfe:fehler:leere_seite)
- [\(Administrator-\) Passwort vergessen](https://wiki.einsatzleiterwiki.de/doku.php?id=wiki:hilfe:fehler:passwort_vergessen)
- [Suchfunktion findet nicht alle Ergebnisse](https://wiki.einsatzleiterwiki.de/doku.php?id=wiki:hilfe:fehler:suchfunktion_findet_nicht_alle_ergebnisse)
- [Systeminformationen auslesen](https://wiki.einsatzleiterwiki.de/doku.php?id=wiki:hilfe:fehler:systeminformationen_auslesen)
- [Veraltete Seiten werden angezeigt](https://wiki.einsatzleiterwiki.de/doku.php?id=wiki:hilfe:fehler:veraltete_seiten)
- [Port bereits belegt](https://wiki.einsatzleiterwiki.de/doku.php?id=wiki:hilfe:fehler:port_belegt)

#### **Anwendertreffen**

Auf diesen Seiten sind die Themen der Einsatzleiterwiki-Anwendertreffen dokumentiert.

- [2. Einsatzleiterwiki-Anwendertreffen 2015](https://wiki.einsatzleiterwiki.de/doku.php?id=wiki:hilfe:anwendertreffen:2015)
- [4. Einsatzleiterwiki-Anwendertreffen 2019](https://wiki.einsatzleiterwiki.de/doku.php?id=wiki:hilfe:anwendertreffen:2019)

### **Plugins**

Plugins sind Erweiterungen der zugrunde liegenden DokuWiki-Software um weitere Funktionen. Es sind neben den entsprechenden Inhalten zu einem großen Teil die Plugins, die aus der normalen DokuWiki-Software das Einsatzleiterwiki machen.

#### **Allgemeines zu Plugins**

- [Plugins installieren](https://wiki.einsatzleiterwiki.de/doku.php?id=wiki:hilfe:plugins:plugins_installieren)
- [Plugins aktualisieren](https://wiki.einsatzleiterwiki.de/doku.php?id=wiki:hilfe:plugins:plugins_aktualisieren)
- [Plugins deaktivieren](https://wiki.einsatzleiterwiki.de/doku.php?id=wiki:hilfe:plugins:plugins_deaktivieren)

Auf den folgenden untergeordneten Seiten werden die Funktionen der Plugins und wie diese jeweils in den Seiteninhalt eingebunden werden erklärt.

#### **derzeit in der Einsatzleiterwiki-Standardinstallation vorhandene Plugins**

- [authad-Plugin: Benutzer und Gruppen aus](https://wiki.einsatzleiterwiki.de/doku.php?id=wiki:hilfe:plugins:standard:authad) [einem Active Directory verwenden](https://wiki.einsatzleiterwiki.de/doku.php?id=wiki:hilfe:plugins:standard:authad)
- [authldap-Plugin: Benutzer und Gruppen](https://wiki.einsatzleiterwiki.de/doku.php?id=wiki:hilfe:plugins:standard:authldap)

[eines LDAP-Verzeichnisdienstes](https://wiki.einsatzleiterwiki.de/doku.php?id=wiki:hilfe:plugins:standard:authldap) [verwenden](https://wiki.einsatzleiterwiki.de/doku.php?id=wiki:hilfe:plugins:standard:authldap)

- [ckgedit-Plugin: Artikelbearbeitung mit](https://wiki.einsatzleiterwiki.de/doku.php?id=wiki:hilfe:plugins:standard:ckgedit) [einer Oberfläche ähnlich der von](https://wiki.einsatzleiterwiki.de/doku.php?id=wiki:hilfe:plugins:standard:ckgedit) [Textverarbeitungsprogrammen](https://wiki.einsatzleiterwiki.de/doku.php?id=wiki:hilfe:plugins:standard:ckgedit)
- [elwikiupgrade-Plugin: Einsatzleiterwiki-](https://wiki.einsatzleiterwiki.de/doku.php?id=wiki:hilfe:plugins:standard:elwikiupgrade)[Software und -Daten aktualisieren](https://wiki.einsatzleiterwiki.de/doku.php?id=wiki:hilfe:plugins:standard:elwikiupgrade)
- [goto-Plugin: Weiterleitungen auf andere](https://wiki.einsatzleiterwiki.de/doku.php?id=wiki:hilfe:plugins:standard:goto) **[Seiten](https://wiki.einsatzleiterwiki.de/doku.php?id=wiki:hilfe:plugins:standard:goto)**
- [inclform-Plugin: Einbinden von](https://wiki.einsatzleiterwiki.de/doku.php?id=wiki:hilfe:plugins:standard:inclform) [Berechnungsformularen durch Integration](https://wiki.einsatzleiterwiki.de/doku.php?id=wiki:hilfe:plugins:standard:inclform) [von PHP-, HTML- und JavaScript-Quelltext](https://wiki.einsatzleiterwiki.de/doku.php?id=wiki:hilfe:plugins:standard:inclform) [in Wiki-Seiten](https://wiki.einsatzleiterwiki.de/doku.php?id=wiki:hilfe:plugins:standard:inclform)
- [include-Plugin: Seiten oder Teile von](https://wiki.einsatzleiterwiki.de/doku.php?id=wiki:hilfe:plugins:standard:include) [Seiten in anderen Seiten einbinden](https://wiki.einsatzleiterwiki.de/doku.php?id=wiki:hilfe:plugins:standard:include)
- [indextitleonly-Plugin: Volltextsuche für den](https://wiki.einsatzleiterwiki.de/doku.php?id=wiki:hilfe:plugins:standard:indextitleonly) [Seiteninhalt abschalten](https://wiki.einsatzleiterwiki.de/doku.php?id=wiki:hilfe:plugins:standard:indextitleonly)
- [move-Plugin: Wiki-Seiten und Medien](https://wiki.einsatzleiterwiki.de/doku.php?id=wiki:hilfe:plugins:standard:move) [umbenennen oder in andere](https://wiki.einsatzleiterwiki.de/doku.php?id=wiki:hilfe:plugins:standard:move) [Namensräume verschieben](https://wiki.einsatzleiterwiki.de/doku.php?id=wiki:hilfe:plugins:standard:move)
- [namespacemessage-Plugin: Hinweis auf](https://wiki.einsatzleiterwiki.de/doku.php?id=wiki:hilfe:plugins:standard:namespacemessage) [nicht überprüfte Inhalte in bestimmten](https://wiki.einsatzleiterwiki.de/doku.php?id=wiki:hilfe:plugins:standard:namespacemessage) [Namensräumen anzeigen](https://wiki.einsatzleiterwiki.de/doku.php?id=wiki:hilfe:plugins:standard:namespacemessage)
- [nsiconinsearch-Plugin: Icons für](https://wiki.einsatzleiterwiki.de/doku.php?id=wiki:hilfe:plugins:standard:nsiconinsearch) [Namensräume in Suchergebnisse anzeigen](https://wiki.einsatzleiterwiki.de/doku.php?id=wiki:hilfe:plugins:standard:nsiconinsearch)
- [orphanswanted-Plugin: Links zu nicht](https://wiki.einsatzleiterwiki.de/doku.php?id=wiki:hilfe:plugins:standard:orphanswanted) [existierenden Seiten anzeigen](https://wiki.einsatzleiterwiki.de/doku.php?id=wiki:hilfe:plugins:standard:orphanswanted)
- [searchform-Plugin: anpassbare Suchfelder](https://wiki.einsatzleiterwiki.de/doku.php?id=wiki:hilfe:plugins:standard:searchform)
- [searchindex-Plugin: Datenbank der](https://wiki.einsatzleiterwiki.de/doku.php?id=wiki:hilfe:plugins:standard:searchindex) [Volltextsuchfunktion neu erzeugen](https://wiki.einsatzleiterwiki.de/doku.php?id=wiki:hilfe:plugins:standard:searchindex)
- [simplenavi-Plugin: namensraumbasierte](https://wiki.einsatzleiterwiki.de/doku.php?id=wiki:hilfe:plugins:standard:simplenavi) [automatische Inhaltsverzeichnisse](https://wiki.einsatzleiterwiki.de/doku.php?id=wiki:hilfe:plugins:standard:simplenavi) [erzeugen](https://wiki.einsatzleiterwiki.de/doku.php?id=wiki:hilfe:plugins:standard:simplenavi)
- [smtp-Plugin: separaten Mailserver](https://wiki.einsatzleiterwiki.de/doku.php?id=wiki:hilfe:plugins:standard:smtp) [benutzen](https://wiki.einsatzleiterwiki.de/doku.php?id=wiki:hilfe:plugins:standard:smtp)
- [sync-Plugin: Datenbestand des lokalen](https://wiki.einsatzleiterwiki.de/doku.php?id=wiki:hilfe:plugins:standard:sync) [Wikis mit dem Einsatzleiterwiki-Server](https://wiki.einsatzleiterwiki.de/doku.php?id=wiki:hilfe:plugins:standard:sync) [synchronisieren](https://wiki.einsatzleiterwiki.de/doku.php?id=wiki:hilfe:plugins:standard:sync)
- [tag-Plugin: Wiki-Seiten unabhängig von](https://wiki.einsatzleiterwiki.de/doku.php?id=wiki:hilfe:plugins:standard:tag) [Namensräumen kategorisieren](https://wiki.einsatzleiterwiki.de/doku.php?id=wiki:hilfe:plugins:standard:tag)
- [wrap-Plugin: weitergehende](https://wiki.einsatzleiterwiki.de/doku.php?id=wiki:hilfe:plugins:standard:wrap) [Gestaltungsmöglichkeiten](https://wiki.einsatzleiterwiki.de/doku.php?id=wiki:hilfe:plugins:standard:wrap)

#### **optionale Plugins, die in einer Einsatzleiterwiki-Installation nicht mitgeliefert werden**

Folgende Plugins werden nicht mit dem Einsatzleiterwiki mitgeliefert, sind aber evtl. für fortgeschrittene User interessant. Wenn Sie sich nicht sicher sind wie ein Plugin installiert wird,

können Sie dies auf der Seite [Plugins installieren](https://wiki.einsatzleiterwiki.de/doku.php?id=wiki:hilfe:plugins:plugins_installieren) nachlesen.

- [advanced-Plugin: erweiterte](https://wiki.einsatzleiterwiki.de/doku.php?id=wiki:hilfe:plugins:optional:advanced) [Konfigurationsdateien komfortabler und](https://wiki.einsatzleiterwiki.de/doku.php?id=wiki:hilfe:plugins:optional:advanced) [direkt im Wiki-Adminbereich bearbeiten](https://wiki.einsatzleiterwiki.de/doku.php?id=wiki:hilfe:plugins:optional:advanced)
- [bureaucracy-Plugin: Formulare erstellen](https://wiki.einsatzleiterwiki.de/doku.php?id=wiki:hilfe:plugins:optional:bureaucracy) [und aus den Eingabewerten des Formulars](https://wiki.einsatzleiterwiki.de/doku.php?id=wiki:hilfe:plugins:optional:bureaucracy) [Mails versenden oder Wiki-Seiten erzeugen](https://wiki.einsatzleiterwiki.de/doku.php?id=wiki:hilfe:plugins:optional:bureaucracy)
- [discussion-Plugin: Kommentare zu Wiki-](https://wiki.einsatzleiterwiki.de/doku.php?id=wiki:hilfe:plugins:optional:discussion)[Seiten hinzufügen](https://wiki.einsatzleiterwiki.de/doku.php?id=wiki:hilfe:plugins:optional:discussion)
- [docsearch-Plugin: Dokumente](https://wiki.einsatzleiterwiki.de/doku.php?id=wiki:hilfe:plugins:optional:docsearch) [durchsuchbar machen](https://wiki.einsatzleiterwiki.de/doku.php?id=wiki:hilfe:plugins:optional:docsearch)
- [dwedit-Plugin: Artikel direkt mit dem](https://wiki.einsatzleiterwiki.de/doku.php?id=wiki:hilfe:plugins:optional:dwedit) [DokuWiki-Standardeditor bearbeiten](https://wiki.einsatzleiterwiki.de/doku.php?id=wiki:hilfe:plugins:optional:dwedit)
- [filelist-Plugin: Dateien aus einem \(Unter-](https://wiki.einsatzleiterwiki.de/doku.php?id=wiki:hilfe:plugins:optional:filelist) [\)Namensraum auflisten, ohne die Dateien](https://wiki.einsatzleiterwiki.de/doku.php?id=wiki:hilfe:plugins:optional:filelist) [einzeln aufführen zu müssen](https://wiki.einsatzleiterwiki.de/doku.php?id=wiki:hilfe:plugins:optional:filelist)
- [ifauthex-Plugin: Seiteninhalte für](https://wiki.einsatzleiterwiki.de/doku.php?id=wiki:hilfe:plugins:optional:ifauthex) [bestimmte Benutzer ein- oder ausblenden](https://wiki.einsatzleiterwiki.de/doku.php?id=wiki:hilfe:plugins:optional:ifauthex)
- [publish-Plugin: ein Entwurf- und](https://wiki.einsatzleiterwiki.de/doku.php?id=wiki:hilfe:plugins:optional:publish) [Freigabesystem implementieren](https://wiki.einsatzleiterwiki.de/doku.php?id=wiki:hilfe:plugins:optional:publish)
- [struct-Plugin: selbst definierte Meta-Daten](https://wiki.einsatzleiterwiki.de/doku.php?id=wiki:hilfe:plugins:optional:struct) [zu Seiten hinzufügen, anhand derer dann](https://wiki.einsatzleiterwiki.de/doku.php?id=wiki:hilfe:plugins:optional:struct) [\(gefilterte\) Auflistungen erstellt werden](https://wiki.einsatzleiterwiki.de/doku.php?id=wiki:hilfe:plugins:optional:struct) [können](https://wiki.einsatzleiterwiki.de/doku.php?id=wiki:hilfe:plugins:optional:struct)
- [watchcycle-Plugin: wiederkehrende](https://wiki.einsatzleiterwiki.de/doku.php?id=wiki:hilfe:plugins:optional:watchcycle) [Überprüfung von Artikeln mit](https://wiki.einsatzleiterwiki.de/doku.php?id=wiki:hilfe:plugins:optional:watchcycle) [Erinnerungsfunktion](https://wiki.einsatzleiterwiki.de/doku.php?id=wiki:hilfe:plugins:optional:watchcycle)

Die folgenden Plugins sind möglicherweise auch interessant, sind in dieser Hilfe aber (noch) nicht beschrieben. Sie können mit einem Klick auf den Plugin-Namen die englische Original-Seite des jeweiligen Plugins aufrufen.

- **[dw2pdf](https://www.dokuwiki.org/plugin%3Adw2pdf): Seiten per Klick als PDF-Dateien** exportieren.
- [odt:](https://www.dokuwiki.org/plugin%3Aodt) Seiten per Klick als OpenDocument-Dateien exportieren (lassen sich auch mit Microsoft Word öffnen).
- *L*i[todo:](https://www.dokuwiki.org/plugin%3Atodo) To-Do-Listen erstellen mit Checkboxen erstellen, die mittels eines Klicks abgehakt bzw. als erledigt markiert werden können.
- *Virtualgroup: Benutzergruppen aus* vorhandenen Benutzern aus einem Active Directory oder LDAP im Wiki zusammenstellen.
- **Cleanup:** nicht mehr benötigte Dateien

im Wiki löschen.

- *C[ireadit](https://www.dokuwiki.org/plugin%3Aireadit) oder Cacknowledge: Benutzer* müssen bestätigen, dass Sie eine Seite gelesen haben, beispielsweise eine Dienstanweisung.
- [structstatus:](https://www.dokuwiki.org/plugin%3Astructstatus) einzelnen Seiten einen oder mehrere Statuseigenschaften zuweisen (z.B. Entwurf, muss noch überprüft werden, etc.)

# **Quelle**

Viele Inhalte dieser Hilfe wurden aus dem DokuWiki-Handbuch entnommen, welches unter <https://www.dokuwiki.org/de:manual>zu finden ist (veröffentlicht unter der "CC Attribution-Share Alike 3.0 Unported"-Lizenz)

From: <https://wiki.einsatzleiterwiki.de/> - **Einsatzleiterwiki**

Permanent link: **<https://wiki.einsatzleiterwiki.de/doku.php?id=wiki:hilfe:start>**

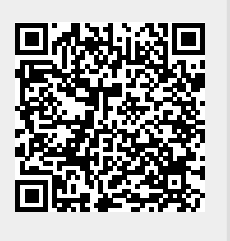

Last update: **13.12.2021 22:13**